# **CIS001 Intro to Computer Info Systems Online 21071/21072 Spring 2016 College of Alameda**

**Instructor:** M. T. Uy **Email:** [muy@peralta.edu](mailto:muy@peralta.edu) **WebSite**: alameda.peralta.edu/manuel-uy **Office Phone:** 748-2389 **/ Office Location:** D225 **Office Hours:** M 12:50–1:50 PM, W 1:00–1:50 PM, by appointment

**Textbooks:** The class will use the following books:

**1.** Vermaat, Enhanced Discovering Computers, ISBN 9781285845500, Cengage

- 2. Vermaat, Microsoft Office 2013 Introductory, ISBN 9781285166025, Cengage
- 3. Vermaat, CourseMate Printed Access Card, **ISBN 9781285162799**, Cengage

Or the bundle for all three above, ISBN 9781305514744.

To register for my class in Coursemate, go to [www.CengageBrain.com](http://www.cengagebrain.com/) and follow the instructions in the "CourseMate Student User Guide" posted in Moodle in the News Forum. You will need the access code from your CourseMate Printed Access card and my Course Key: CM-9781285162805-0000828. Here are some training videos for coursemate.

[http://services.cengage.com/dcs/coursemate/start/resourcelist/#/instructor-resources-selftraining-videos](https://mail.peralta.edu/owa/redir.aspx?SURL=ui1CHQbpVcMgZb8g4p7Xl3yGVJoK8YyGAIlle-CwzJx_SRVbkxzTCGgAdAB0AHAAOgAvAC8AcwBlAHIAdgBpAGMAZQBzAC4AYwBlAG4AZwBhAGcAZQAuAGMAbwBtAC8AZABjAHMALwBjAG8AdQByAHMAZQBtAGEAdABlAC8AcwB0AGEAcgB0AC8AcgBlAHMAbwB1AHIAYwBlAGwAaQBzAHQALwAjAC8AaQBuAHMAdAByAHUAYwB0AG8AcgAtAHIAZQBzAG8AdQByAGMAZQBzAC0AcwBlAGwAZgB0AHIAYQBpAG4AaQBuAGcALQB2AGkAZABlAG8AcwA.&URL=http%3a%2f%2fservices.cengage.com%2fdcs%2fcoursemate%2fstart%2fresourcelist%2f%23%2finstructor-resources-selftraining-videos) **For help regarding CourseMate, call 1-800-354-9706.** 

**Course Descriptions:** General nature of computer hardware, software, and systems. Hands-on applications include introduction to word processing, spreadsheet, database management, and presentation software, and a brief introduction to web browsing and email.

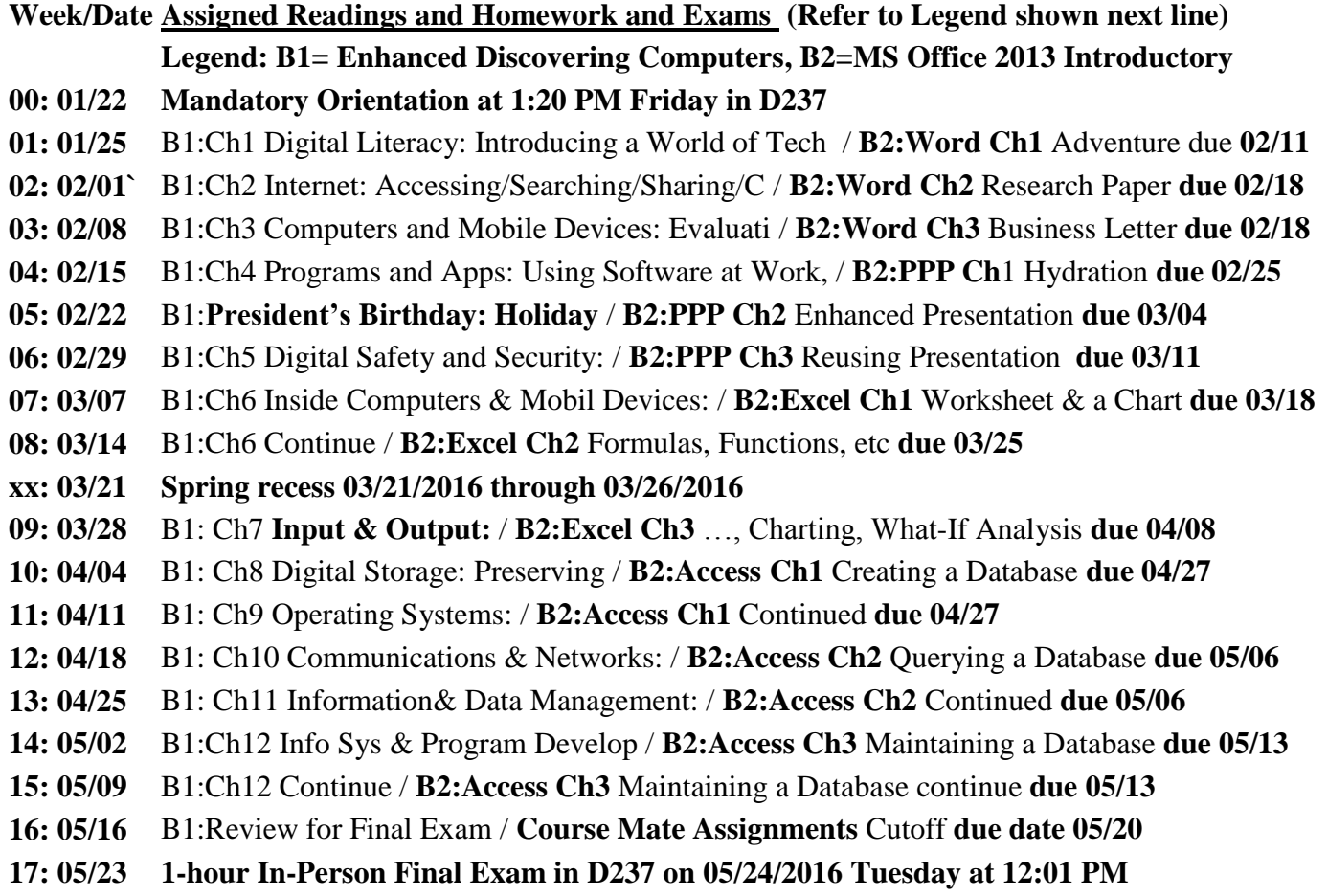

#### **Grading Policy (No make-up homework, no make-up exams** and **no incomplete grades will be allowed)**

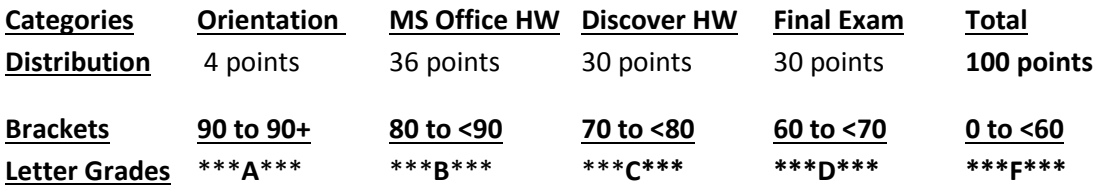

#### **Student Learning Outcome:**

#### **1. Windows Environment**

1. Demonstrate the ability to understand computer vocabulary & concepts, perform operating system functions, and accomplish complex information processing tasks with a computer

## **2. Design and Create Word Documents**

2. Design, create, modify, and assemble documents using industry standard word processing software.

## **3. Design and Create Spreadsheets**

3. Design, create, modify, and assemble spreadsheets using industry standard spreadsheet processing software.

## **4. Design and Create Databases**

4. Design, create, modify, and assemble documents using industry standard database management system.

## **5. Design and Create Presentations**

5. Design, create, modify, and assemble presentations to industry standards.

C001j6SOn revised 01/26/2016